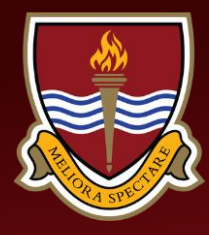

# Wath Academy Newsletter Issue 3

### **Principal's Update** Face Coverings

14 January 2022

Dear Parent / Carer,

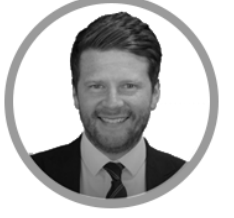

#### **Success Stories**

This year we would like to celebrate the successes of our students. We have therefore created an email address: [achievement@wathacademy.com](mailto:achievement@wathacademy.com) for parents/carers to send in information about their child's success.

This week it is great to share that Joshua Butterworth and Kieran Warren in Year 9 and Evie Nixon in Year 8 have successfully achieved a place at the World Scout Jamboree in South Korea in August 2023. In order to be selected they went through a tough application process and then a selection event held at Hesley Wood, Chapeltown where they competed against Scouts from across South Yorkshire. In order to go to South Korea, they will be engaging in a range of fundraising activities which we look forward to supporting with.

Well done to Joshua, Kieran and Evie. We look forward to hearing all about your experience.

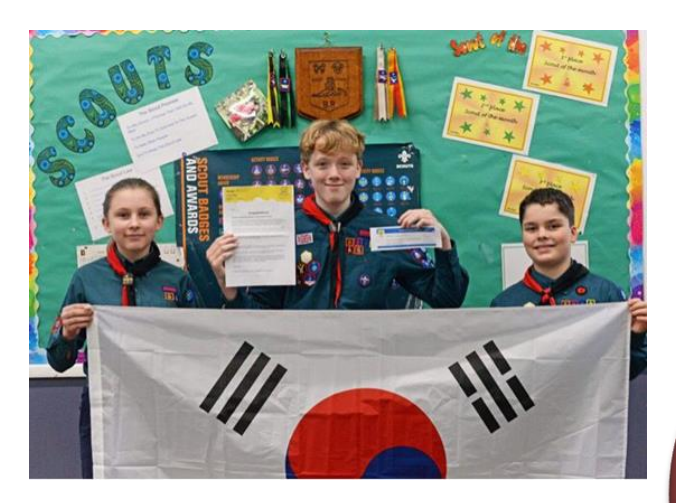

I wrote to parents on Wednesday evening to inform them that from Thursday 20<sup>th</sup> January, face coverings are no longer recommended in classrooms for teachers and students. If students wish to wear masks in lessons they may continue to do so, but this is no longer expected.

Next week, from Thursday 27<sup>th</sup> January, face coverings will no longer be recommended in communal areas either. However, up until this point students should still wear a face covering on corridors and in indoor social spaces, unless exempt.

As always we will continue to keep you updated as soon as any changes have been made.

#### **Car Park**

We would kindly ask that parents do not pick their child up from the main car park at the end of the school day, additional cars have been causing disruption to the transport which is accessed by students who require physical and sensory support to get to and from school. Thank you in advance for you consideration with this.

As always, thank you for your on going support.

Yours sincerely

Mr Ransome **Principal**

#### **Meet our new staff members**

*We are delighted to announce two of our new members of staff who are starting with us on Monday 24 January*

*Miss Paine– Science Technician*

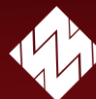

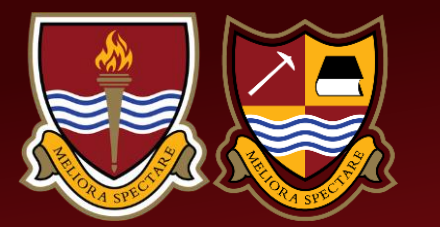

# **Sixth Form**

Art Department Congratulations to our Y13 students who have successfully completed their second round of trial exams. We continue to be astounded by their grit, determination and resilience as they enter their final full term before external examinations.

We are also incredibly proud of our Y12 and Y13 students who continue to support our younger students through mentoring, our KS3 reading initiative and additional buddying duties. These students have demonstrated themselves to be responsible citizens and great role models to our KS3 and KS4 students through their contributions to the wider school.

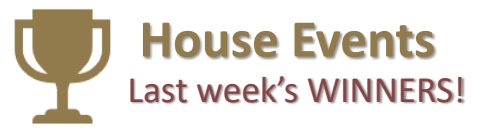

**Friday 7 January – The Hula Hoop Challenge Y7-9 =** *Sparta.* **Y10-13** *= Athens and Carthage*

**Online Disney Silhouette Challenge** *= Sparta*

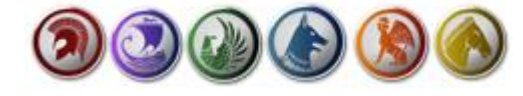

Next week's Challenges include:

**Friday 28 January** – Pancake Relay Race

**Box Challenges – 17.01.22 – 28.01.22** *Winter Selfie challenge*

## **Football Scholarship**

#### **Upcoming Fixtures**

*Wednesday 19 January Boys 1st XI – Balby Carr (A)*

**Wednesday 26 January**  *Girls – i2i Academy (H) Boys 1st XI – Pro Direct (H) Boys 3rd XI – TRC(H)*

### **Contact Us**

Telephone – 01709 760222 Email – [enquiries@wathacademy.com](mailto:enquiries@wathacademy.com)

O @wathacademy o @wath\_academy O @WathAcademy

# **Department Information**

The Art and Design team are excited to introduce the latest addition to our faculty! Mr Hunt is a freelance illustrator who is working at Wath Academy 3 days a week to support our exam students develop their GCSE and A level coursework. Mr Hunt is currently working within the Art and Design industry and specialises in compute aided design. If you see Mr hunt please make him feel welcome!

Other news, the GCSE and A level Art students are commencing work on their final pieces that will conclude 2 years of hard work. All exams students will be exhibiting their work at the end of this year.

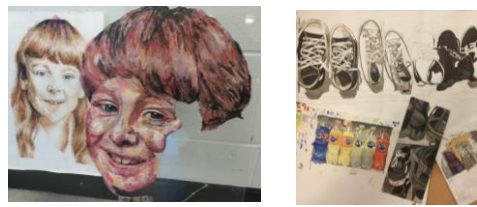

Year 9 will begin work on planning their cardboard cities over the next 2 months and will start constructing individual card buildings after Easter. There artwork is inspired by the Institute of carboard. Follow the web address to find out more

<https://cargocollective.com/cardboardinstitute>

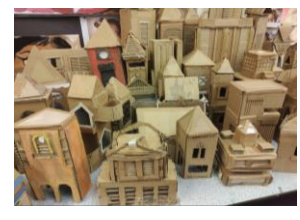

#### **Trial Exams**

**Year 10** – Monday 17 January – Friday 28 January.

**Year 11** – Thursday 27 January – Friday 11 February.

# **Upcoming Parents' Evening**

**Year 7** – Tuesday 22 March 2022

**Year 11** – Tuesday 8 March 2022

**Year 13** – Tuesday 29 February 2022

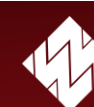